# **C7790 Počítačová chemie a molekulové modelování I**

**C7800 Počítačová chemie a molekulové modelování I - cvičení**

**13. Samostatný projekt II**

### Petr Kulhánek

kulhanek@chemi.muni.cz

Národní centrum pro výzkum biomolekul, Přírodovědecká fakulta Masarykova univerzita, Kotlářská 2, CZ-61137 Brno

**C7790 Počítačová chemie a molekulové modelování** -‹#›-

### **Obsah**

#### **Požadavky na zpracování výsledků**

#### **Tématické okruhy**

- Diesova-Alderova [4+2] cykloadice
- $\geq$  [3,3]-sigmatropní přesmyk chorismátu na prefenát

### **Požadavky na zpracování výsledků**

Výsledky jednotlivých cvičení budou zpracovány do protokolu, který bude mít následující náležitosti:

- Jméno a příjmení, název cvičení a datum
- Pro každý tematický okruh:
	- Stručné shrnutí tématu včetně reakčního schématu, pokud je to vhodné
	- Použitý software včetně verzí
	- Výsledky (tabulky a grafy)
	- Diskuze výsledků dle zadání
	- Použitá literatura (např. u experimentálních hodnot)

Protokol ve formátu **pdf** je nutné odevzdat do konce semestru.

## **Dielsova-Alderova [4+2] cykloadiční reakce**

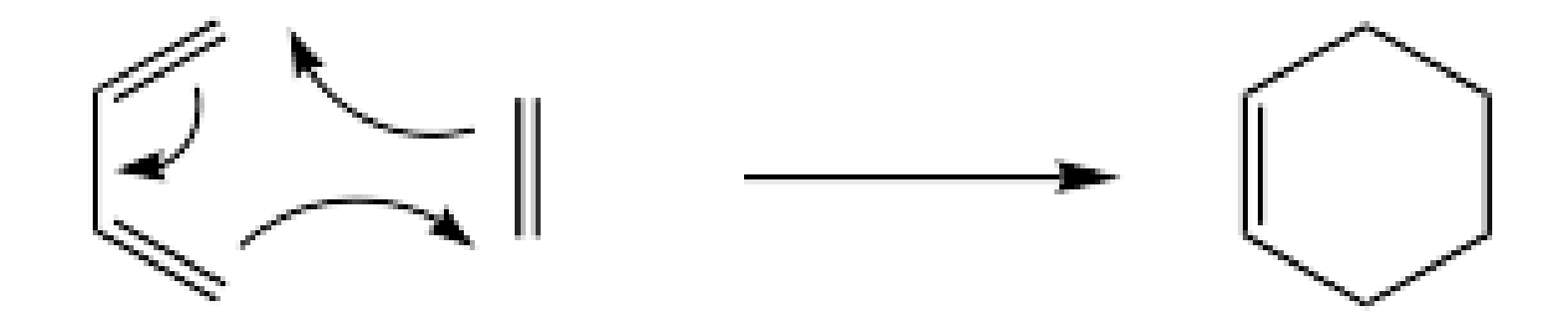

# **Úkoly**

- 1) Namodelujte molekulu butadienu, ethenu a cyklohexenu a proveďte optimalizaci jejich geometrie pomocí molekulové mechaniky.
- 2) Zoptimalizujte geometrie molekul pomocí kvantově chemické metody PM3 (u této metody se explicitně neuvádí báze). Ověřte, zda-li jsou nalezené geometrie lokálními minimy na PES. Určete reakční energii.
- 3) Vyberte vhodného kandidáta (reaktanty nebo produkt) pro metodu single coordinate driving (SCD) sloužící pro nalezení odhadu geometrie tranzitního stavu. Pro daného kandidáta zvolte vhodnou aproximaci reakční koordináty.
- 4) Proveďte SCD za použití metody PM3. Zobrazte průběh energie podél reakční koordináty. Vizuálně ověřte namodelovanou reakční cestu.
- 5) Optimalizujte geometrii tranzitního stavu reakce metodou PM3. Ověřte, že se jedná o sedlový bod prvního řádu na PES.
- 6) Optimalizujte geometrii předreakčního komplexu metodou PM3. Ověřte, že se jedná o lokální minimum na PES.
- 7) Určete aktivační energie dopředné i zpětné reakce (vůči předreakčnímu komplexu a produktu reakce).
- 8) Určete energii vzniku předreakčního komplexu.

## **[3,3]-sigmatropní přesmyk chorismátu na prefenát**

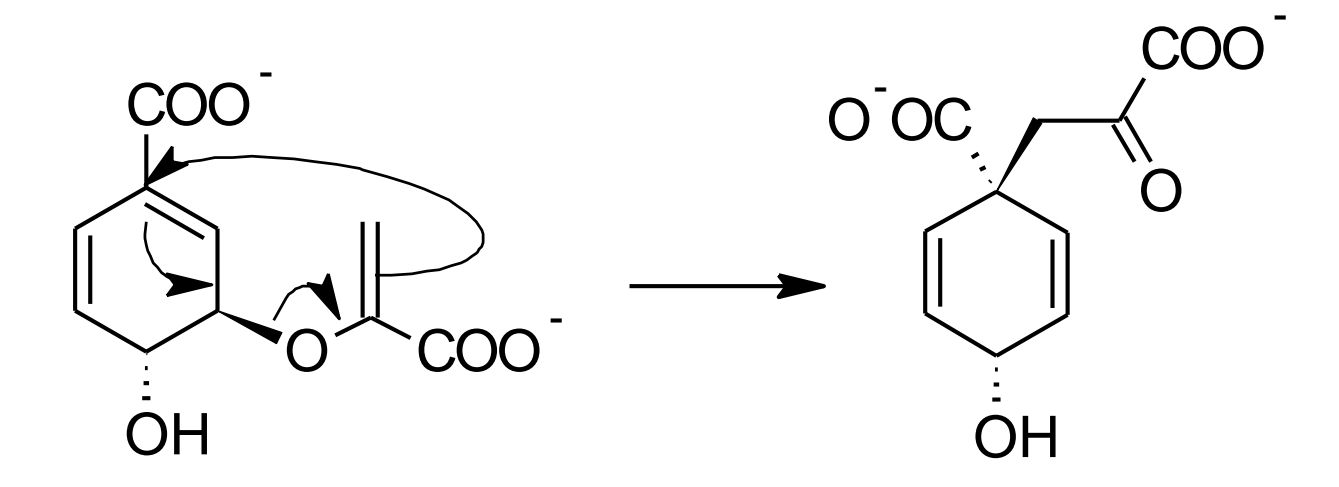

# **Úkoly**

- 1) Namodelujte molekulu chorismátu a prefenátu a proveďte optimalizaci jejich geometrie pomocí molekulové mechaniky. Použijte program avogadro a pokuste se nalézt globální konformační stav pro oba reakční stavy.
- 2) Zoptimalizujte geometrie chorismátu a prefenátu pomocí kvantově chemické metody PM3. Ověřte, zda-li jsou nalezené geometrie lokálními minimy na PES. Určete reakční energii.
- 3) Vyberte vhodného kandidáta (reaktant nebo produkt) pro metodu single coordinate driving (SCD) sloužící pro nalezení odhadu geometrie tranzitního stavu. Pro daného kandidáta zvolte vhodnou aproximaci reakční koordináty.
- 4) Proveďte SCD metodou PM3. Zobrazte průběh energie podél reakční koordináty. Vizuálně ověřte namodelovanou reakční cestu.
- 5) Optimalizujte geometrii tranzitního stavu reakce metodou PM3. Ověřte, že se jedná o sedlový bod prvního řádu na PES.
- 6) Určete předreakční a postreakční geometrie. Srovnejte je s globálními konformačními stavy a diskutujte rozdíl.
- 7) Určete aktivační energie dopředné i zpětné reakce vůči předreakčnímu a postreakčnímu stavu.